$A7/V7-BGL4$ 

## A7/V7 Option Switch Settings

**Supported bill BGL 1(99), 2(99), 5(99), 10(99) 4bills.**

A7/V7 dip-switch settings and functions:

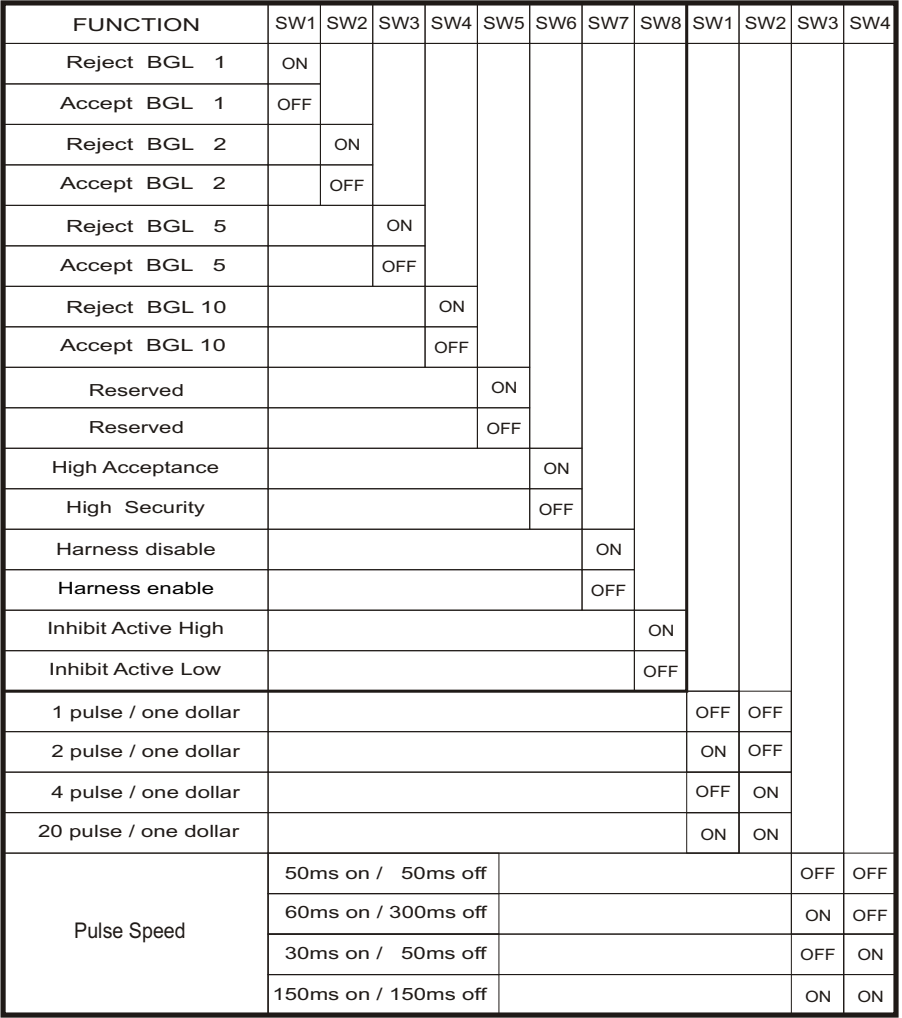

Factory configuration has all switches in the OFF position.

Note : (1) Reset the bill acceptor after setting the dip switch.

(2) SW7 and SW8 of the 8-switch DIP and the 4-switch DIP are for pulse protocol only.

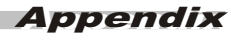

2003 International Currency Technologies Corporation Vol. 2.0 Part Number : SW6BG420-R